# 06 Game Physics

Tvorba a dizajn počítačových hier (FMFI) Návrh a vývoj počítačových hier (FIIT) Michal Ferko 28. 10. 2021

## Realistic modeling of the world

- We are mimicking the real world with realistic rendering, environments and animations
- Pre-defined physics animations (exported from a 3D modeling software such as 3ds max) can add physics into our world
- Usually we need to **dynamically** create these animations
- We need to react to user input
- The simplest game physics model: Pong

# Pong physics model

- We have a ball moving at constant speed
- We render one frame every 20ms -> 50 FPS
- Whenever the ball hits a paddle, we compute new **velocity**
	- That is, direction and speed
- Paddles are moved only by user input, not affected by the ball

- 3D points:  $P, Q, R ... \in \mathbb{E}^3$
- 3D vectors:  $u, v, w ... \in \mathbb{R}^3$

# Pong physics model (2)

- $n =$  current frame,  $n + 1 =$  next frame
- Update the position of the ball every frame

•  $P_{n+1} = P_n + (v * \Delta t)$ 

- Bounce off of the top and bottom of the screen
- Detect if a collision occurred between frame  $n$  and frame  $n + 1$ 
	- Is the line  $\overline{P_n P_{n+1}}$  intersecting the paddle line?
- On collision, change the ball's velocity
	- Compute the exact point at which the ball will bounce off
	- Change velocity by reflecting the velocity vector
- End game if the ball intersects the left or right of the screen

## Complex physics models

- To perfectly simulate the real world, we would need lots of different physical mechanics
- Rigid bodies and their dynamics
- Soft bodies
- Fluids

 $\bullet$  …

- Vehicle physics
- Ragdoll physics
- Cloth simulation

# Complex physics models - Reality

- Most of these mechanics are very complex and have little usage in games
- All the games out there with physics use **rigid body dynamics**
- Racing and simulator games also include vehicle physics
- Ragdoll physics is used for death animations of characters
- Soft bodies are used rarely, too complex or not well plugged into a game
	- Added value to the game is usually negligible
- Cloth simulation
- Fluid dynamics is usually overkill, animating oceans or water is done using simpler tricks
	- These tricks do not allow the player to interact much with it
	- Portal 2 looks like it's using fluid dynamics, but it's a simple trick as well
	- Terraria, Minecraft use extremely simplified models

# Rigid body dynamics

- We will focus only on this part of realistic physics
- Our objects will be **rigid bodies** non-deformable solid objects
- We want to compute the **dynamics** of rigid bodies
	- The movement and rotation of rigid bodies
	- Based on Newton's laws of motion (a.k.a. dynamics)
- There are also several constraints we can place on objects
	- Static objects not movable by any force
	- Kinematic objects moved by the users (such as the player character), but not moved by other objects such as grenades or bullets that hit the character
		- Apply force on other objects, any force applied to them is ignored
	- Joints, connected components (car wheel)…
- We will first go through **linear dynamics**

#### Moving with constant acceleration

- Movement of the object through the world is a *position function*
- We do not know the values of  $X(t)$  until all player input up until time t is known
- Constant velocity =>  $X(t) = X_0 + t * v_0$
- Derivative of the position function is *velocity*
- $\cdot \frac{\partial X}{\partial t}$  $\partial t$  $X(t) = v(t)$
- 2 nd order derivative: *acceleration*
	- When the acceleration is a zero vector, the velocity is a constant vector
	- Otherwise, velocity is a function of time (const. accel.):  $v(t) = v_0 + t * a$
	- Or with variable acceleration:  $v(t) = v_0 + t * a(t)$

#### Example

- Parabolic path of a projectile
	- "ballistic shot"
	- Works for all kinds if we ignore air friction
		- Rocks, cannonballs, bullets
- We have an initial velocity  $v<sub>0</sub>$  and initial position  $X<sub>0</sub>$
- Acceleration is equal to gravity, which is a constant

• 
$$
a = (0, -g, 0), g = 9.8ms^{-2}
$$

• 
$$
X(t) = X_0 + t * \nu_0 + \frac{1}{2}t^2 * a
$$

$$
\bullet \boldsymbol{v}(t) = \boldsymbol{v}_0 + t * \boldsymbol{a}
$$

$$
\bullet \mathbf{a}(t) = \mathbf{a}
$$

#### Forces

- We want a way to compute the acceleration
- Acceleration is in a relationship with **force**

•  $f = m * a$ 

- $f$  force  $[N, kg ~*~ m/s^2]$
- $m$  mass  $[kg]$
- $a$  acceleration  $[m/s^2]$
- Multiple forces affect a single object, we need to compute the position, velocity and acceleration in the next time step with respect to all those forces
- Gravity we assume the world is flat
- Air friction
- Contact force

### Getting the desired positions

- Forces are 3D vectors (direction + magnitude)
- Adding all forces affecting an object in frame  $N$  gives us the combined force that will determine the actual movement of the object
- Computing the result
	- 1. Apply forces  $f = f_0 + f_1 + \cdots + f_k$
	- 2. Compute acceleration from forces  $\boldsymbol{a}=\frac{f}{m}$  $\overline{m}$
	- 3. Integrate acceleration to get velocity  $v(t) = \int a(t) dt$
	- 4. Integrate velocity to get position  $X(t) = \int v(t) dt$
	- 5. Move objects to the desired position  $X(t)$

#### Linear momentum

• We have a relationship between acceleration and velocity:

$$
\bullet \ \bm{a} = \frac{d\bm{v}}{dt}
$$

• The quantity  $p = m * v$  is the **linear momentum** and is related to a force f

• 
$$
f = ma = m \frac{dv}{dt} = \frac{dp}{dt}
$$

- *"The tendency of an object to remain in its current linear motion"*
- If the external force of a system is zero,  $p$  is constant
	- Very important for handling collisions

### Moving with variable acceleration

- Analytic solution for computing the position and velocity is hard in general
	- We work with forces, so we start from acceleration
	- We will not find the exact equation for  $v(t)$  and thus not for  $X(t)$
- Impluse forces are simple
- Problems occur with variable forces that are applied continuously
	- Friction, springs, joints…
- Numerical integration solves these equations
	- Advanced topic, not covered here
	- See more in book references

#### Rotational dynamics

• We have not covered rotation of objects yet!

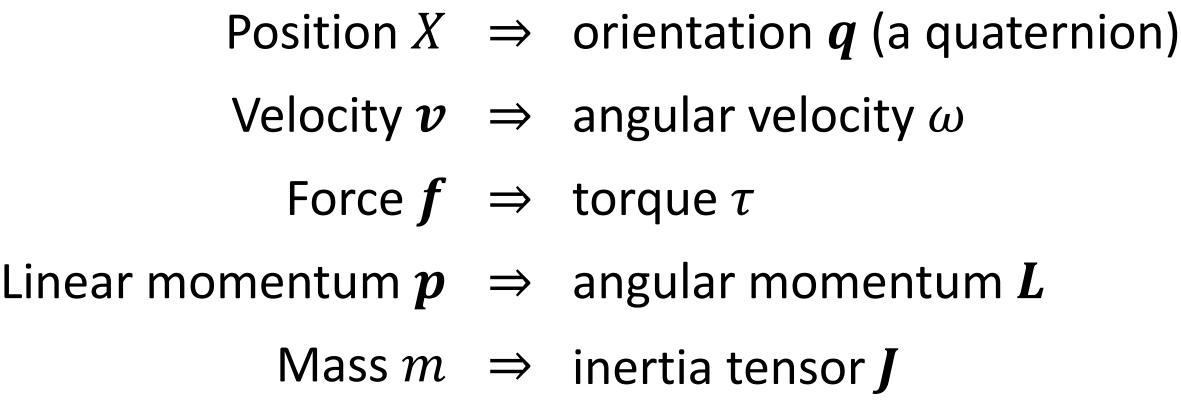

- Center of mass important for computing the center of rotation
- The process of computing rotational dynamics is similar to linear dynamics
	- A little more complex, no time to go into detail
- Applying any force to an object is then split into two forces
	- Translational & rotational

#### Object-object interaction

- So far, we have talked about a single object affected by forces
- What happens when there are more objects?
	- At the moment, objects will pass through each other
- We need to detect when two objects are colliding
- This area of research is called **collision detection**
- Collision response is the next important part
	- We know two objects are colliding, what now?
	- Objects in contact apply forces to each other

#### Intersections

- Objects (rigid bodies) are just triangular meshes or simple well-defined shapes (spheres, capsules, boxes…)
- We might use other objects to determine intersections
	- For instance rays when shooting from a gun (or picking an object in 3D)
- Other simple helper objects
	- Planes, Spheres, Capsules, Axis-Aligned Boxes, Oriented Boxes…
- When working with intersections, we might want 2 types of result
	- Simple Boolean telling us if we are intersecting or not (our current focus)
	- The actual intersection (point, triangle, mesh, …)

#### Determining the intersection

- We have lots of different objects
	- Rays, Triangles, Planes, Spheres, Capsules, Axis-Aligned Boxes, Oriented Boxes…
- To determine intersection between either two, a special algorithm has to be used that is designed especially for the two types
- Very easy and fast-to-compute intersection algorithms
	- Ray-Sphere, Ray-Plane, Ray-AAB, Ray-Triangle
	- Sphere-Sphere, Sphere-Plane, Sphere-Triangle
	- AAB-AAB, AAB-Plane, …
	- Fast enough to performs thousands of these per second

### Slower intersection algorithms

#### • Convex meshes

- Intersections with convex meshes are hard in general
- Usually, we need to test every single triangle
- Non-convex meshes
	- Even harder than convex meshes
	- Might need to split non-convex meshes into several convex parts for performance reasons
- So slow that only tens to hundreds of tests can be executed per second
	- Heavily depends on mesh complexity
- Mesh-Mesh intersection
	- Might end up testing every triangle-triangle pair  $\Rightarrow$   $O(n^2)$
	- Two meshes with 10000+ triangles (not so much for rendering) will take terribly long

## Optimizing intersections

- Use simpler shapes
	- Encapsulate complex objects with simpler ones
- No need for exact precision
- Take advantage of hierarchical space-partitioning
- Use bounding volumes

#### Bounding volumes

- Bound complex mesh geometry with simple objects
- Bounding Spheres
- Axis-Aligned Bounding Boxes (AABB)
- Oriented Bounding Boxes (OBB)
- Use hierarchies of bounding objects for compound objects

# (Ray)casting

- Casting an object (ray, sphere…) against a scene determines which objects are hit
	- And in what order
- Used to determine closest objects along a line
	- Can be used to determine all objects we hit
- We can work with the contact points
- Example: shooting a gun in Counter-Strike
	- Cast a ray from the camera in the viewing direction
	- Determine what we hit first it's instant (usually called "hit-scan")
	- If it's a character ⇒ deal damage
	- If it's a wall  $\Rightarrow$  create a decal
	- Much more robust than fast moving projectiles

## Space partitioning

- If we have thousands of objects in the scene and need to compute object-object intersection for each
- Again,  $O(n^2)$  tests
- Create a data structure that allows fast querying of possibly intersecting objects
- Discard distant objects fast
- Possibilities
	- Regular grid BAD
	- Irregular grid better
	- Bounding Volume Hierarchies (BVH) much better
	- BSP or kD-trees best

# Space partitioning (2)

- Need to consider dynamic objects
- Our space partitioning system must allow fast rebuilding of the hierarchy
- Or small adjustments in the tree structure during update
- Worst case rebuilding the whole tree

#### Collision response

- Once we know two objects are colliding (will be colliding in the next frame), we want to produce a correct response
- Need to take into account physical materials
	- Throwing a ball on concrete vs. throwing a ball on soil
- Collision response is produced as additional forces
- A new force is produced for both objects
- For this, we need to determine the actual intersection locations

#### Precision problems

- To be fast enough, we cheat, but create several problems that can occur
- Fixed time updates should occur in infinitely short intervals
	- Otherwise, a fast-moving object might pass through walls, because we didn't catch the moment when it was colliding
- Using static intersections instead of dynamic
	- Using algorithms that consider linear and angular velocity of objects might solve the previous problem
	- However, these algorithms are usually much slower to compute
	- Viable (fast enough) for simple bounding volumes such as spheres
- Solving collision response pair-wise
	- If we solve the collision for A, B and decide to move B so that it collides with C
	- Then, the same happens for B, C => A; C, A => B...

#### Solutions

- Ostrich approach
	- Ignore the problems and let's hope a bug will never occur
- Selective approach
	- Select dynamic collision algorithms for more important and fast-moving objects
	- Grenades, bullets, …
	- Any object it will collide with is going to have to use the dynamic intersection version
	- Or at least the "half-dynamic" version (one object dynamic, the other static)
- Know physics limitations
	- Thickness of colliders & maximum object speed
	- Amount of objects
	- Complexity of objects colliders, rigidbodies, joints…

# Unity's physics engine

- The Transform component of a game objects contains the position X and orientation q
- We add physics through components
- **Rigidbody** Provides *mass* for our object and allows forces to affect it
	- Other settings such as *drag, collision detection settings, kinematic settings…*
- **Colliders** Give our objects *shape*
	- Allow us to detect *collision events*
	- Can be triggers that do not actually collide but provide *trigger events*
		- "regions" we can activate
	- Are used to calculate the inertia tensor automatically
- **Joints** and **cloth** Constraints and non-rigid simulation
- **Character controller**  unaffected by forces, responds to collisions
	- Special component for controllable characters physically unrealistic
- NVIDIA PhysX (3D), Box2D (2D), Havok (experimental 3D replacement)

# Unity's physics engine scripting

- Physics computation happens after FixedUpdate
- The Rigidbody component allows for manipulation of objects with forces
	- Hitting objects with colliders produces contact force
	- Computes center of mass automatically
	- AddForce, AddTorque, AddForceAtPosition
	- Manually setting velocity possible but not recommended
	- Can have physical material (friction and bounciness)
- Collider components
	- Can have density (for Rigidbody auto-mass computation)
	- Can be triggers
	- Provide collision callbacks
		- OnCollisionEnter, Stay, Exit
		- OnTriggerEnter, Stay, Exit

#### Execution Order of Event functions

- What Unity events get called in what order
- Most important image for every Unity programmer!!!

<https://docs.unity3d.com/Manual/ExecutionOrder.html>

# Unity's physics engine scripting (2)

- Physics class
	- Global physics settings (As well as Project Settings => Physics)
	- Overlap tests
	- Cast tests
	- Closest point computation

#### References

- <http://www.essentialmath.com/tutorial.htm>
- [Mathematics for 3D Game Programming and Computer Graphics](https://www.amazon.com/Mathematics-Programming-Computer-Graphics-Third/dp/1435458869)
- [Essential Mathematics for Games and Interactive Applications: A](https://www.amazon.com/Essential-Mathematics-Games-Interactive-Applications/dp/0123742978/)  Programmer's Guide